## **HI\_ShellExecute**

## %HI\_ShellExecute function

**Declaration**

**Function** The function calls the function ShellExecuteEx Win32 API, which enables to open a file in a default viewer.

## %HI\_ShellExecute( TEXT in sVerb, TEXT in sFile )

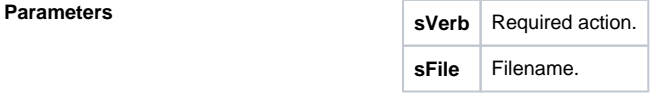

**Description** The action does not direct to the specific graphic object. Parameter **sFile** contains the file name over which the action is executed.

According to the value of **sVerb** the action is as follows:

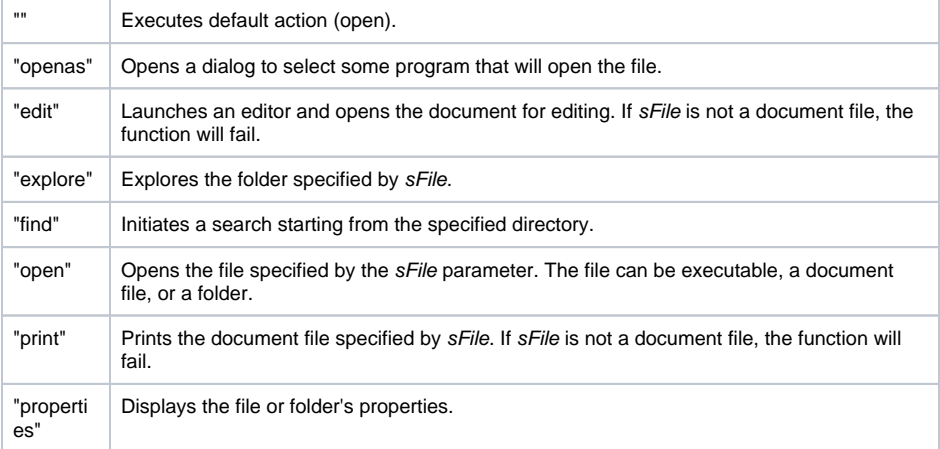

Other actions can be specified, however, they specifically depend on a file type.

The return value of the function matches the return value of the function Win32 API GetLastError. If successful, the return value is 0 (zero), otherwise, a numeric error code is returned.

**Example**

 ENTRY GO\_OnClick INT \_retCode ; Opens menu to select some browser of pdf documents \_retCode := %HI\_ShellExecute("openas", "d:\work\Hoard\asplos2000.pdf") ; Opens a default browser of pdf documents \_retCode := %HI\_ShellExecute("open", "d:\work\Hoard\asplos2000.pdf") END GO\_OnClick

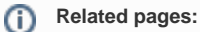

[Implemented functions](https://doc.ipesoft.com/pages/viewpage.action?pageId=132419085#Functions(MathematicalDataProcessing)-systemove_funkcie) [Function arguments - types](https://doc.ipesoft.com/display/D2DOCV23EN/Function+arguments+-+types)